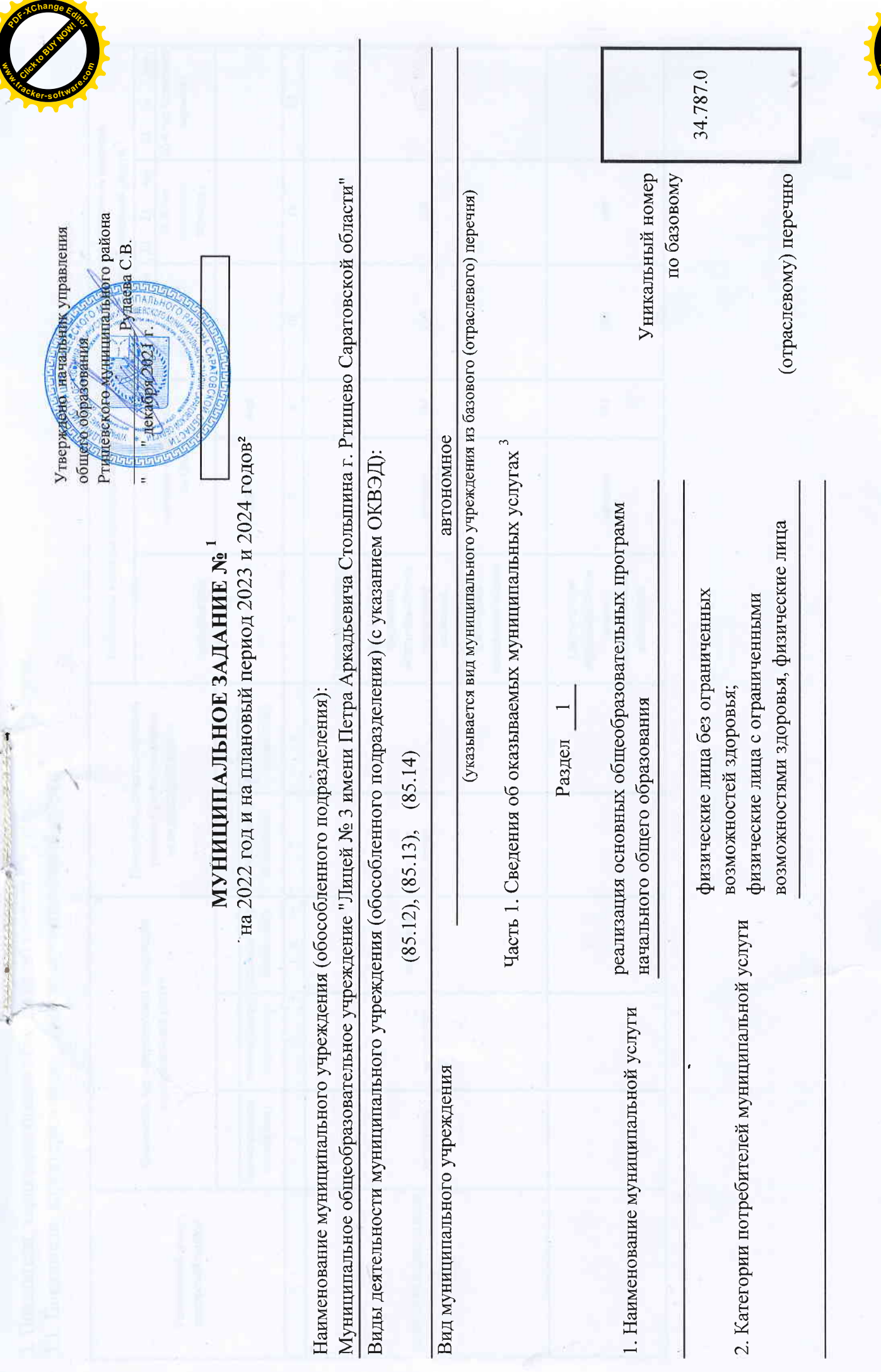

● 「大学の大学の大学の大学の大学の大学の大学の

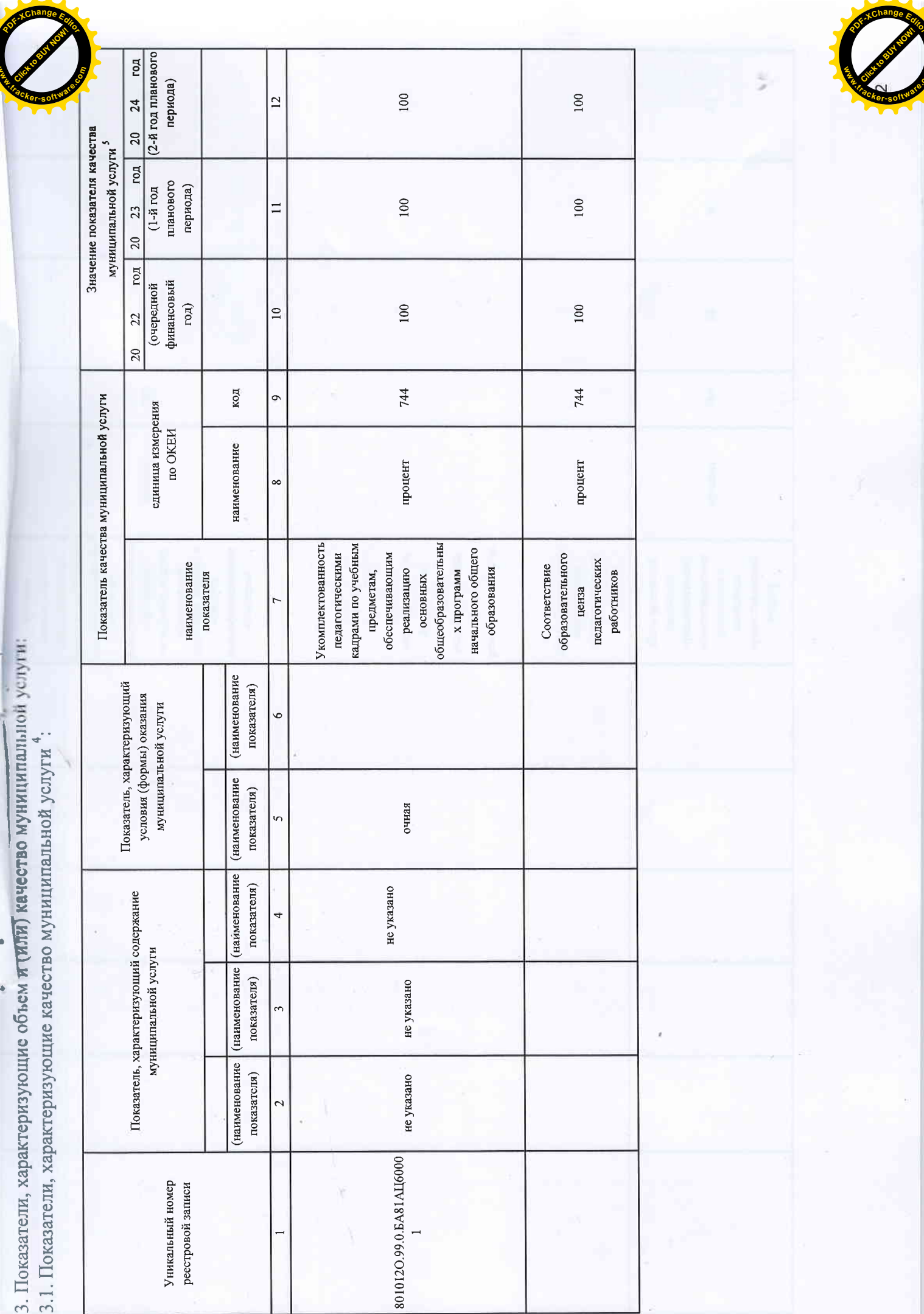

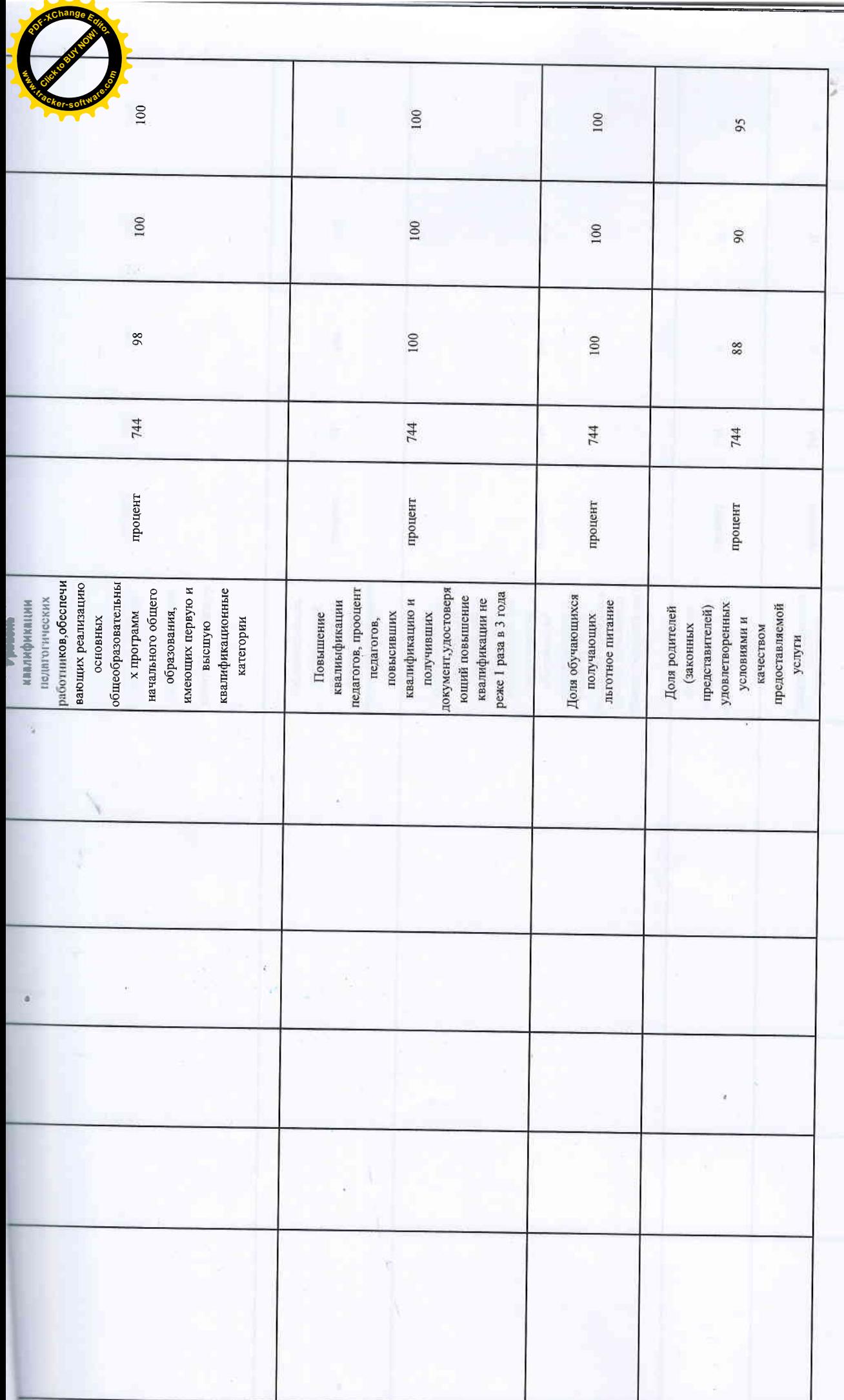

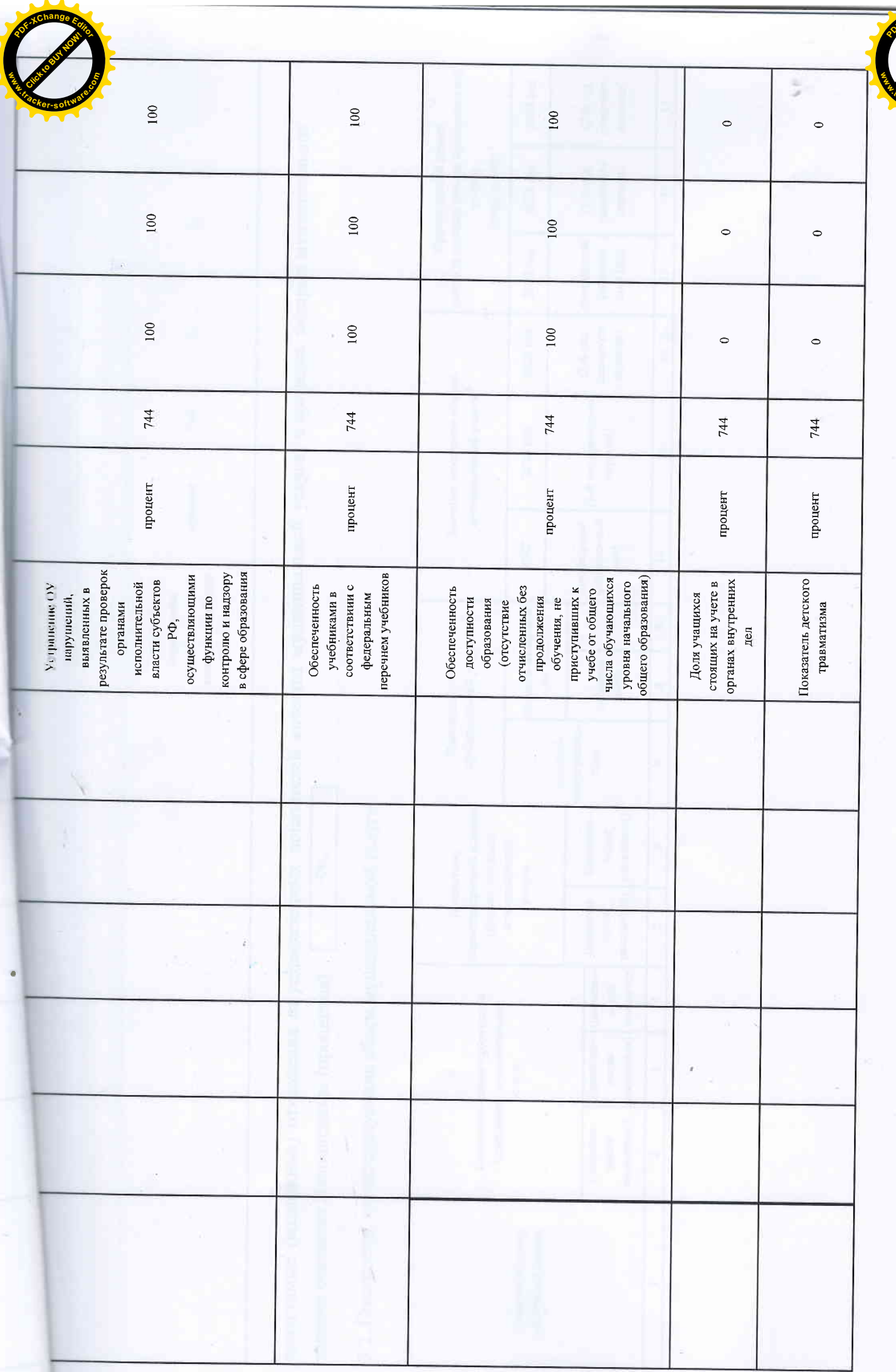

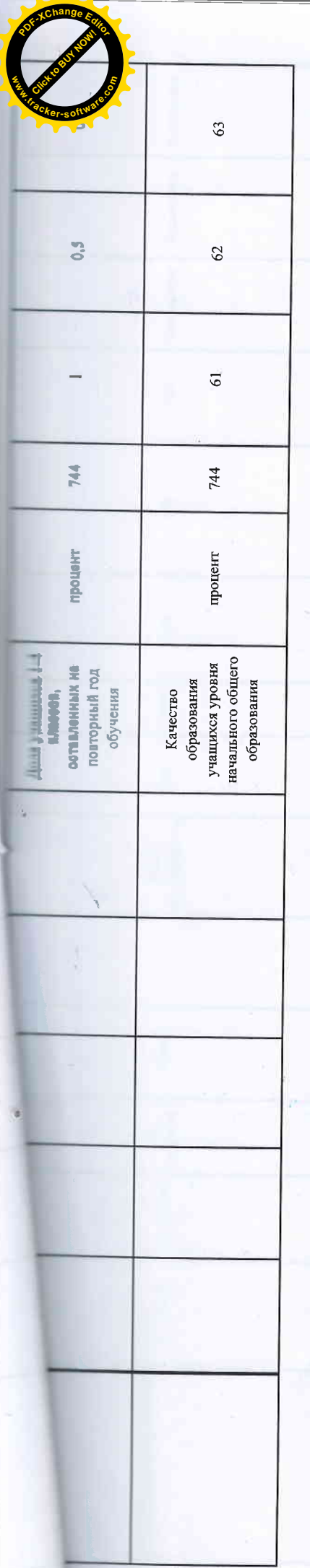

допустимые (возможные) отклонения от установленных показателей качества муниципальной услуги, в пределах которых муниципальное  $5%$ задание считается выподненным (процентов)

3.2. Показатели, характеризующие объем муниципальной услуги:

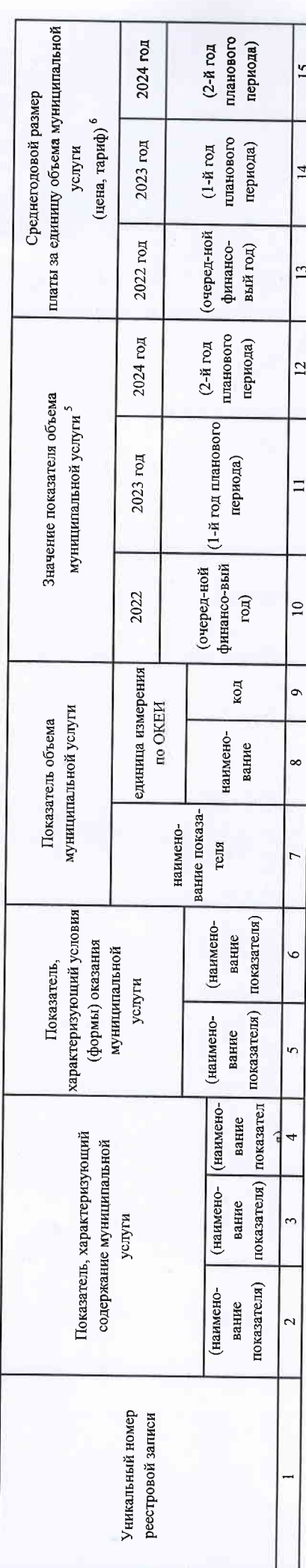

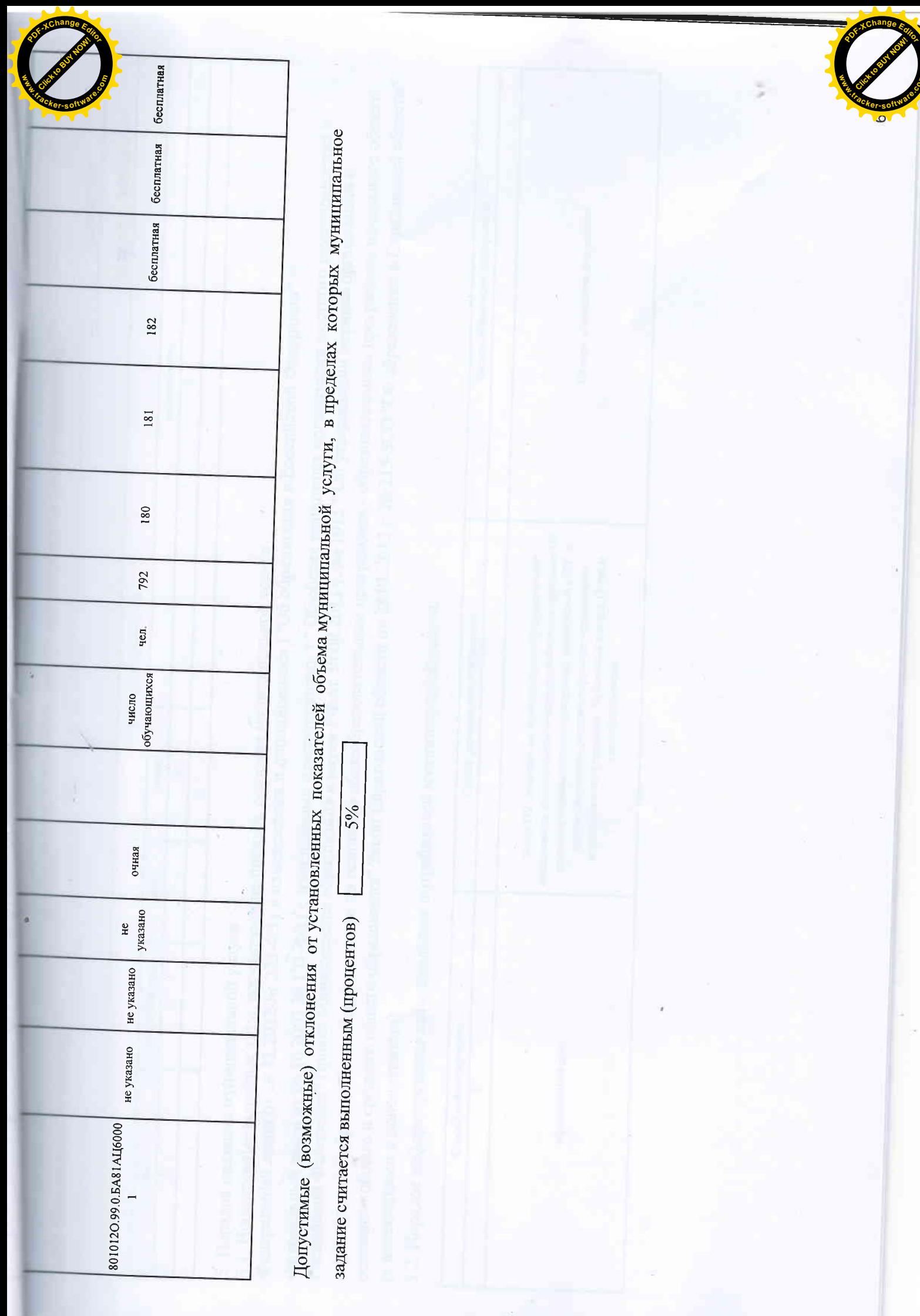

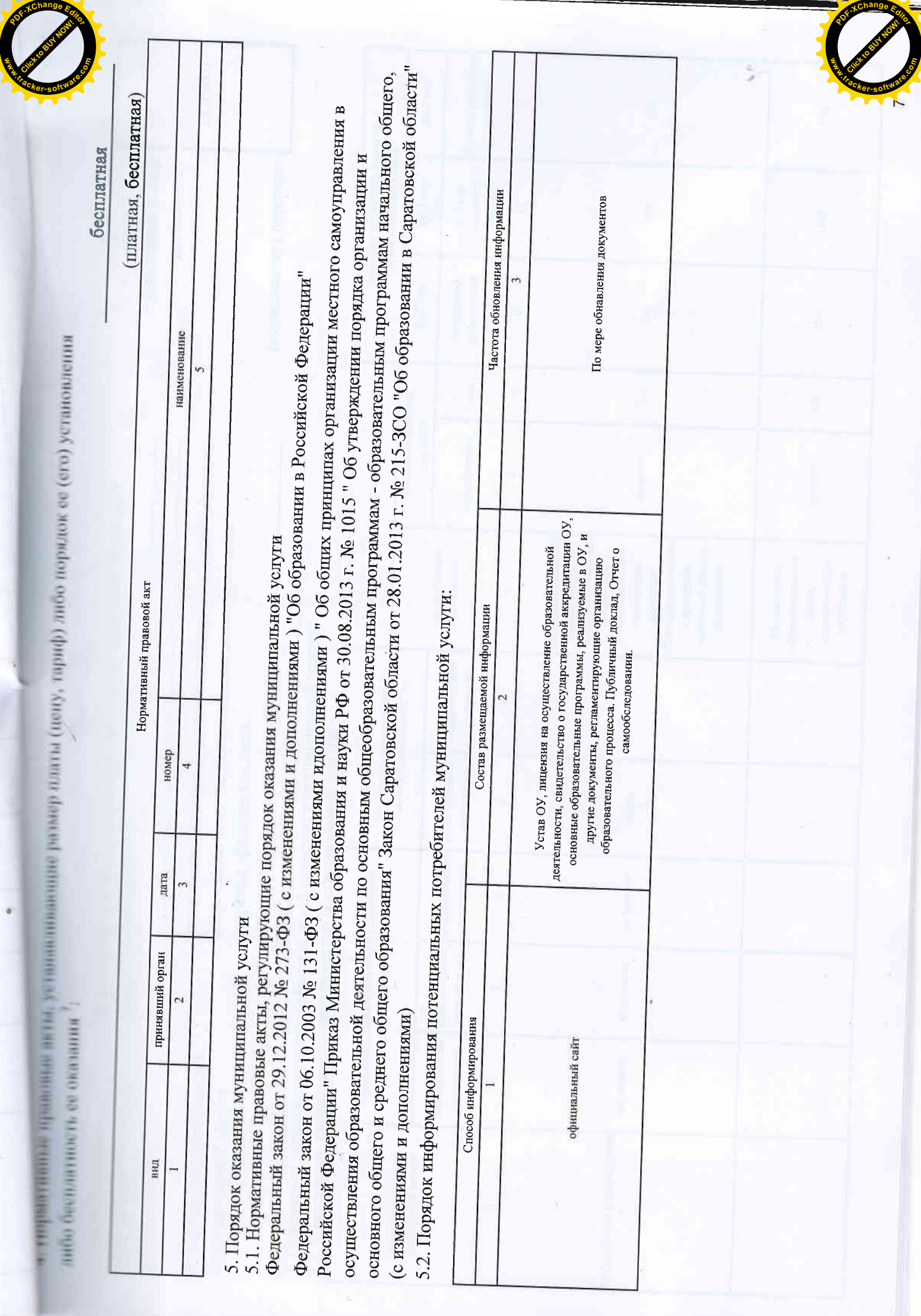

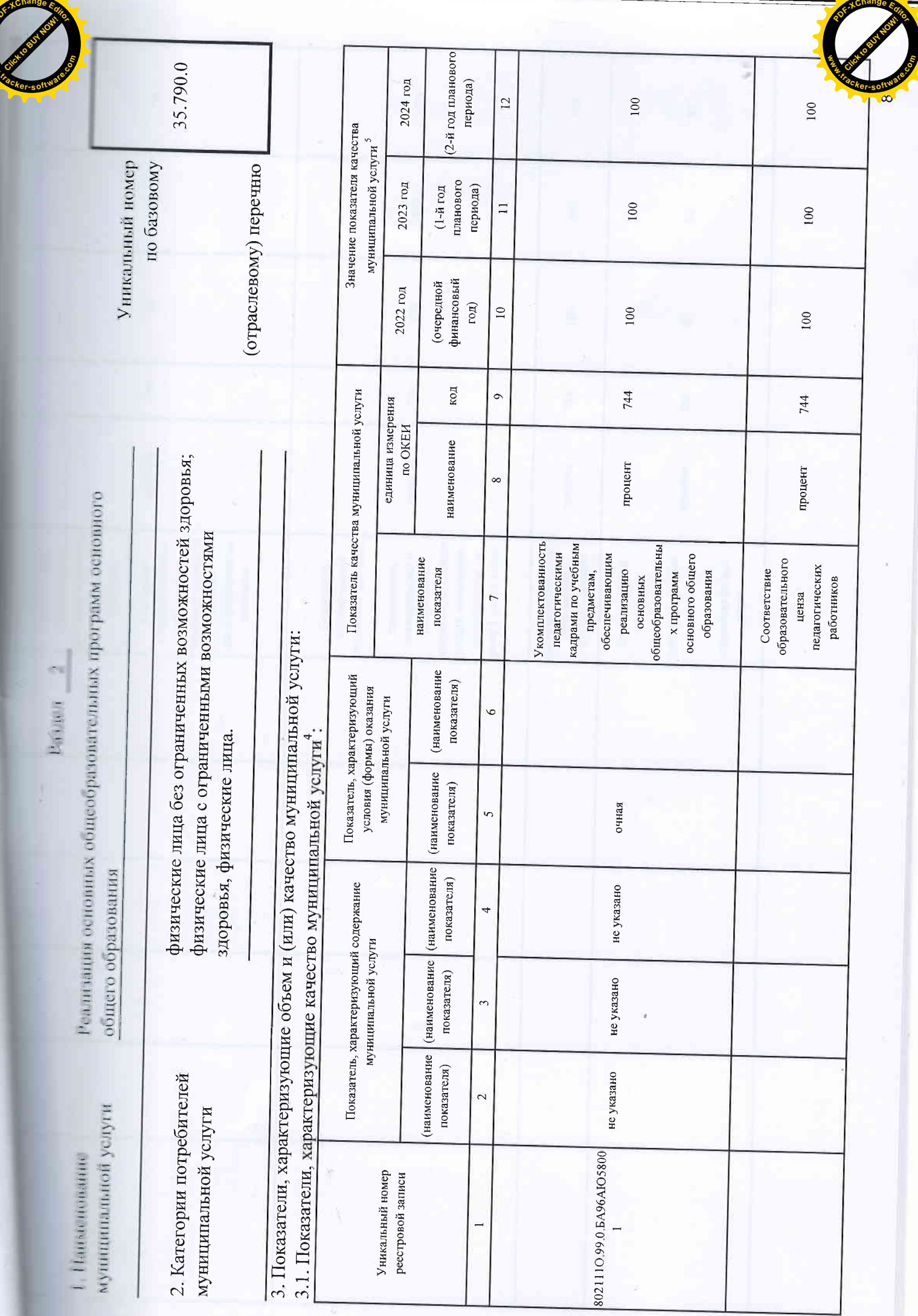

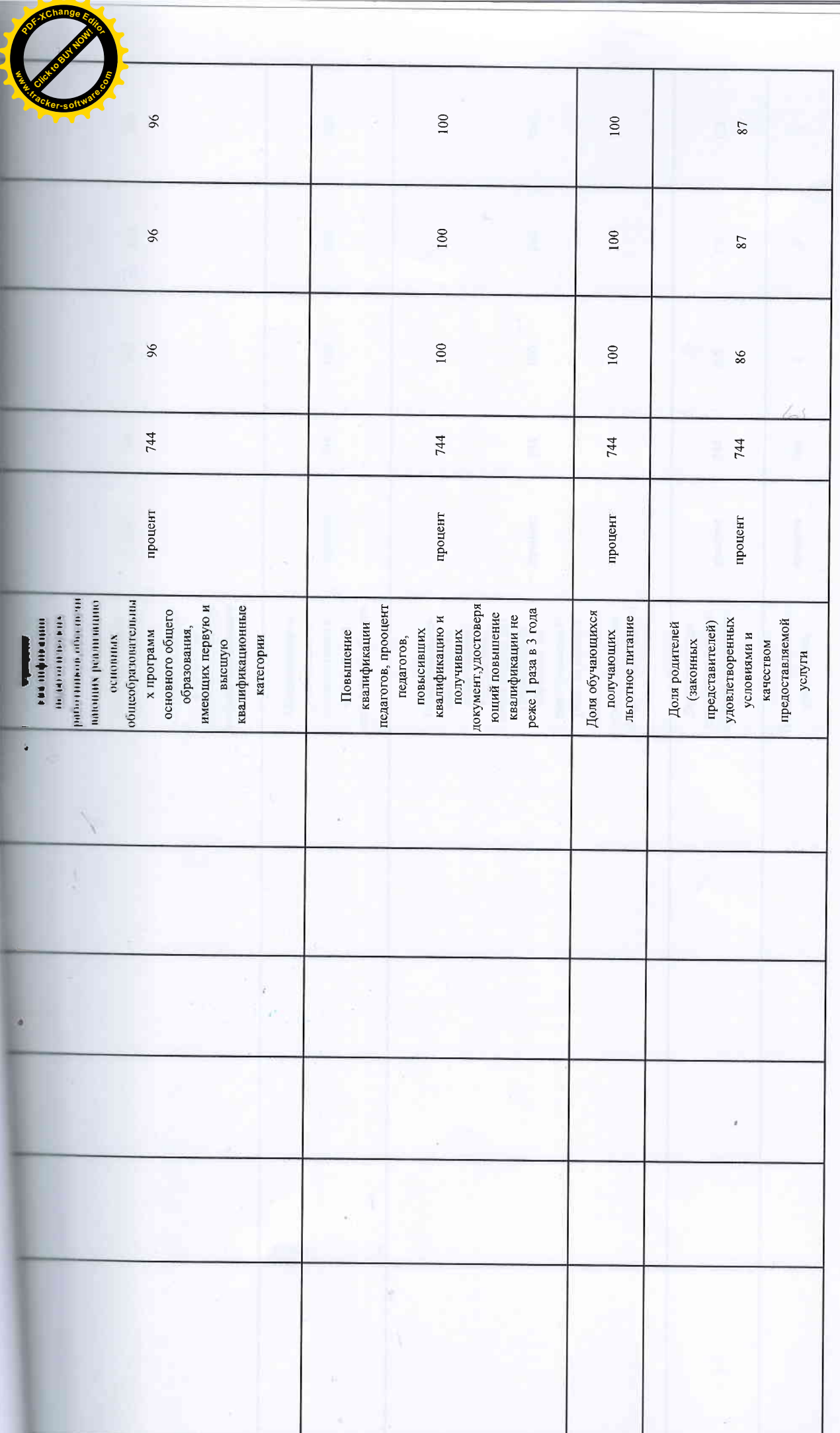

 $\dot{\nu}$ 

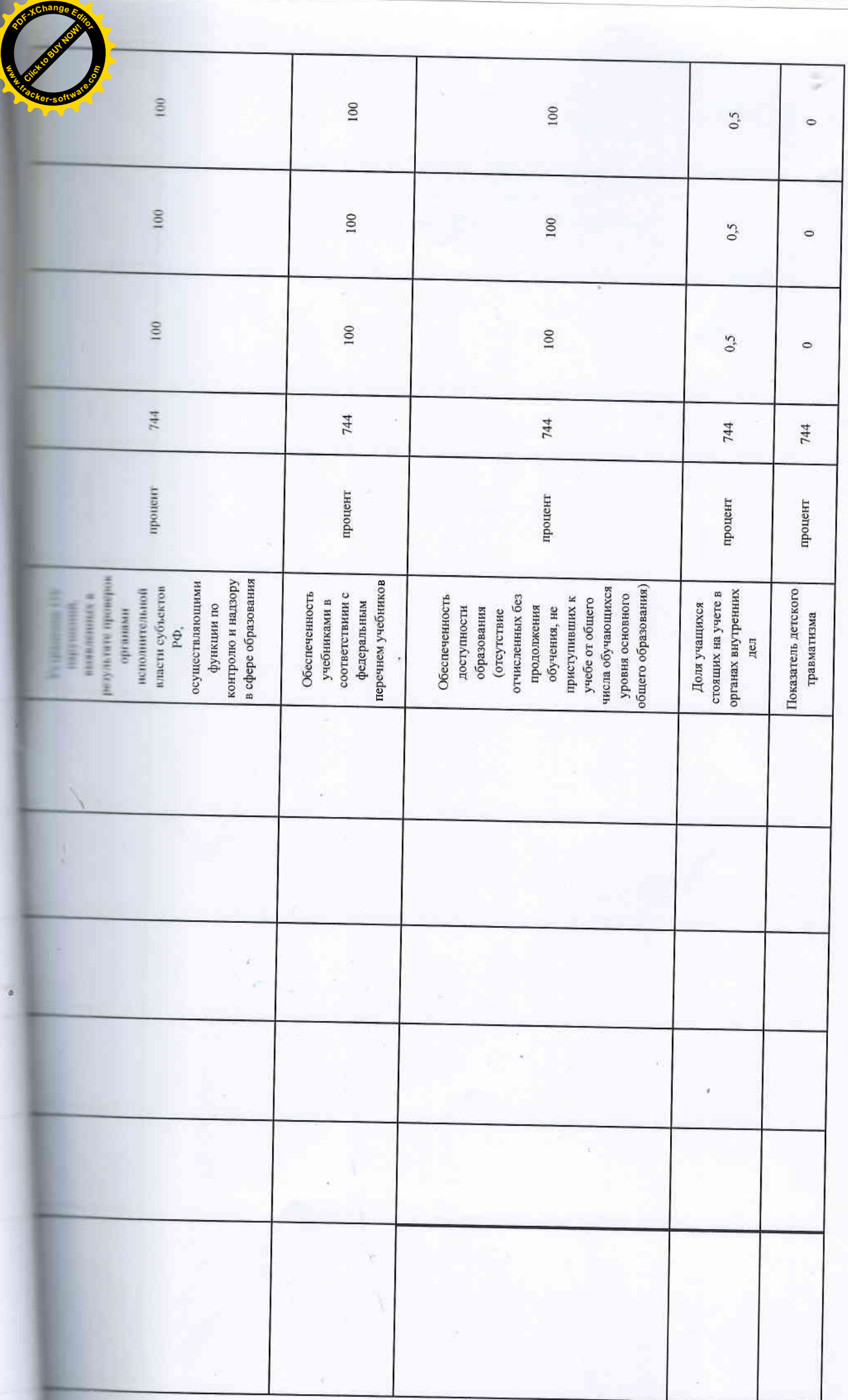

Click to Buy Now!

**.tracker-software.co<sup>m</sup>**

**w** 

**<sup>P</sup>DF-XCha<sup>n</sup>g<sup>e</sup> <sup>E</sup>dito<sup>r</sup>**

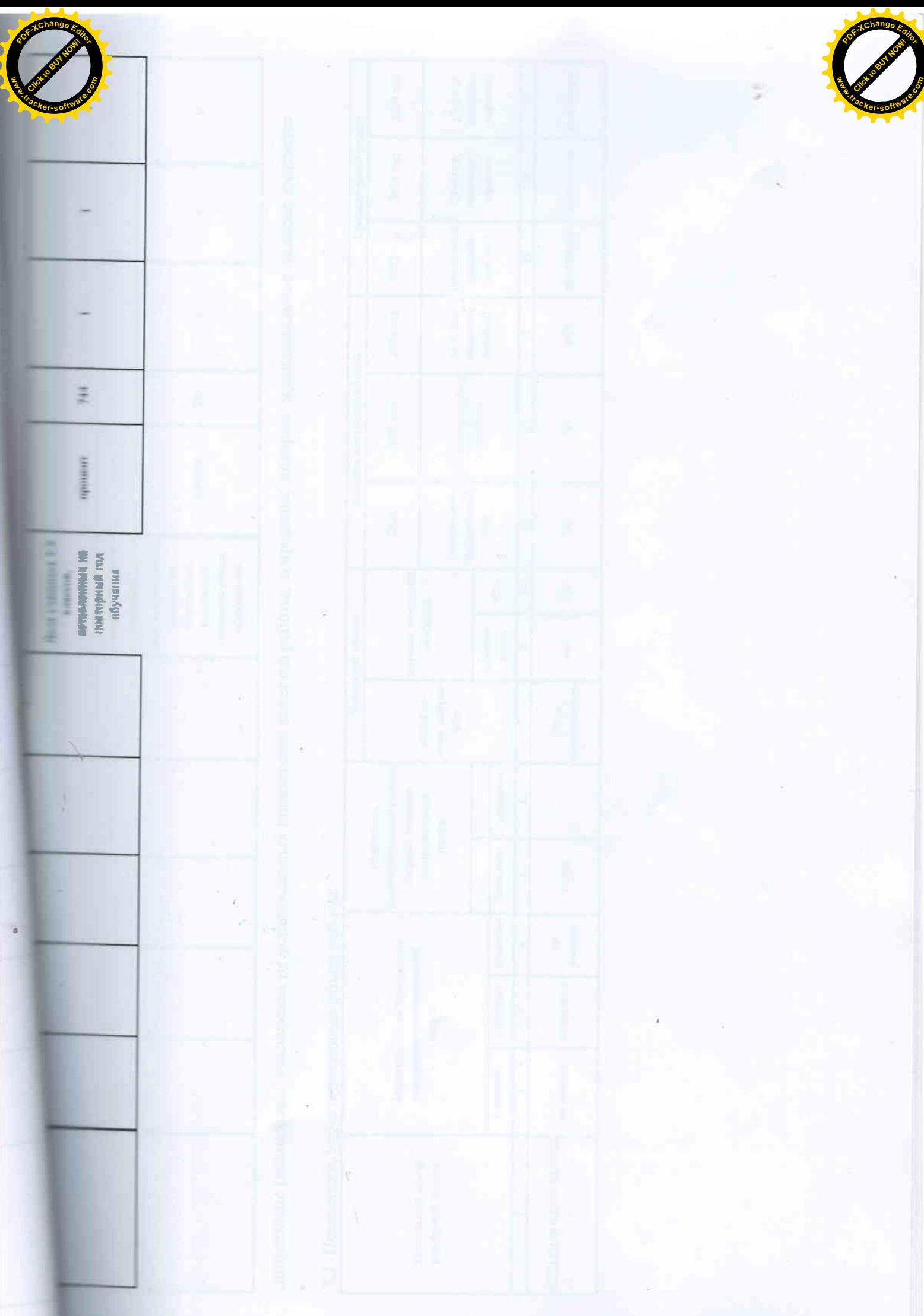

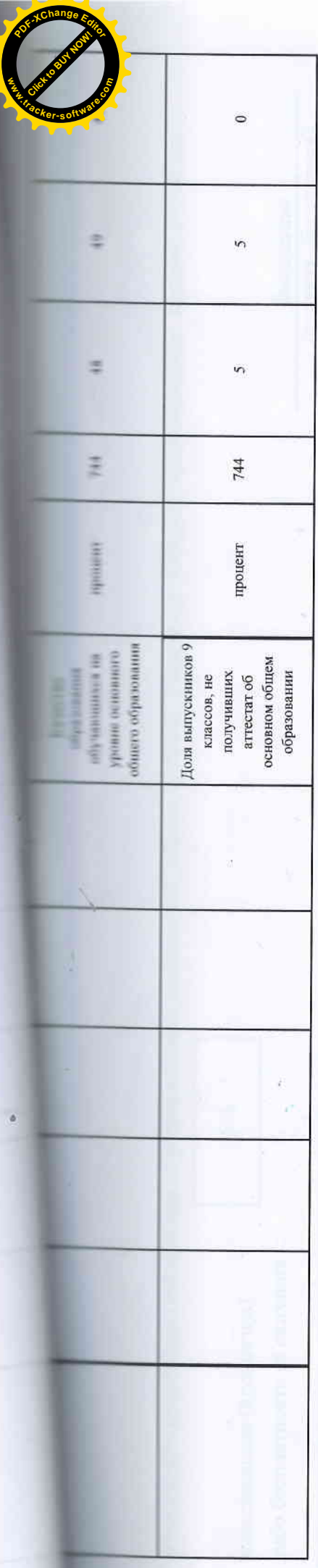

допустимые (возможные) отклонения от установленных показателей качества работы, в пределах которых муниципальное задание считается

## 3.2. Показатели, характеризующие объем работы:

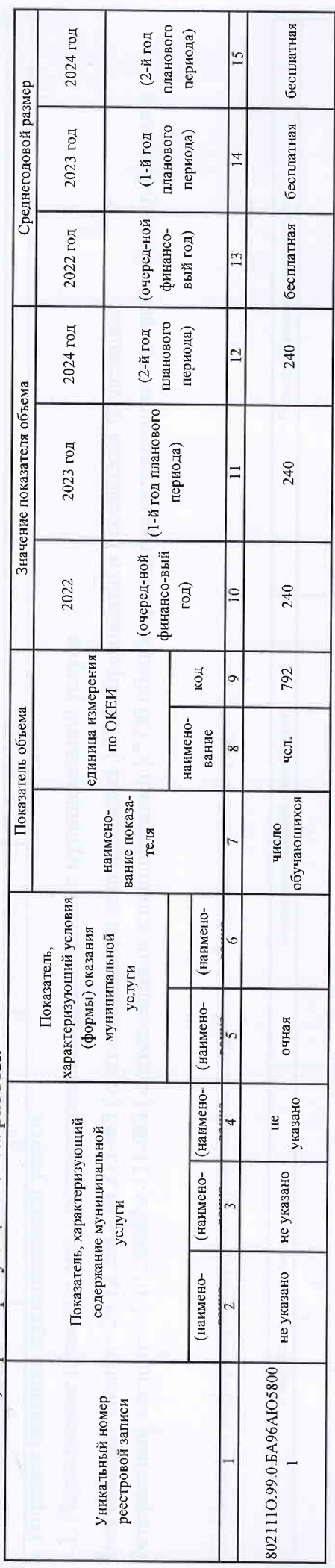

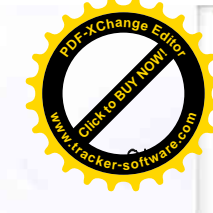

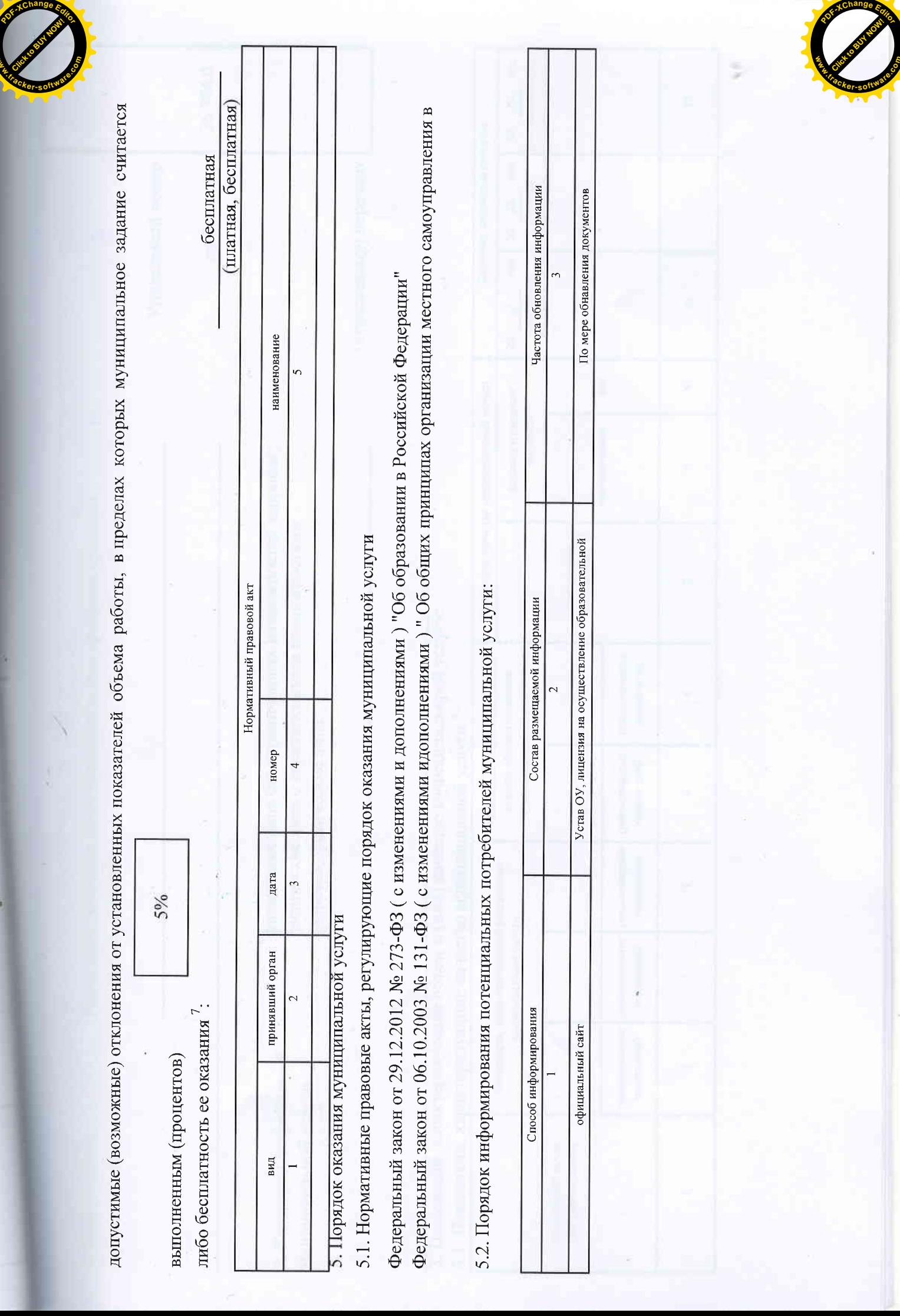

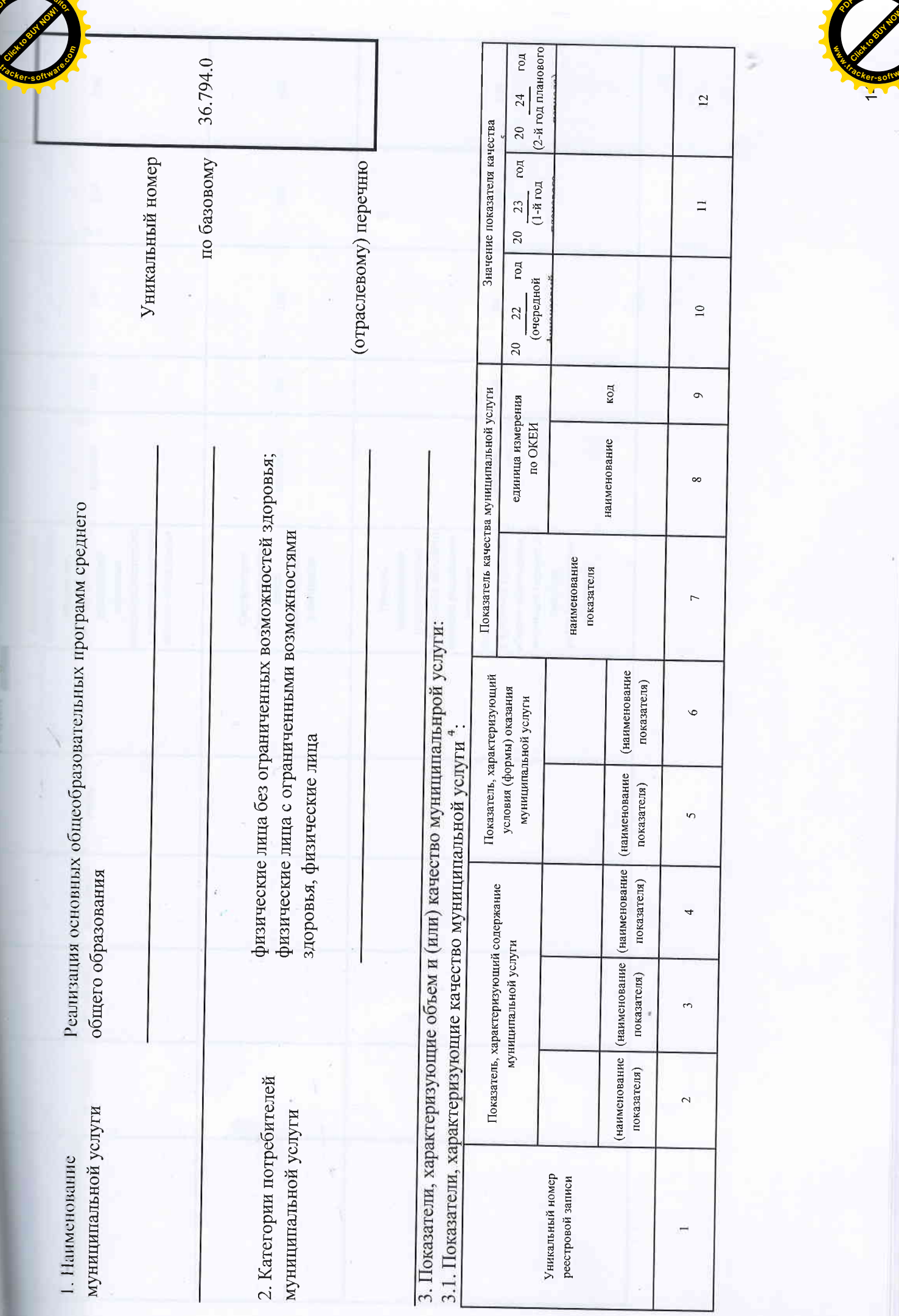

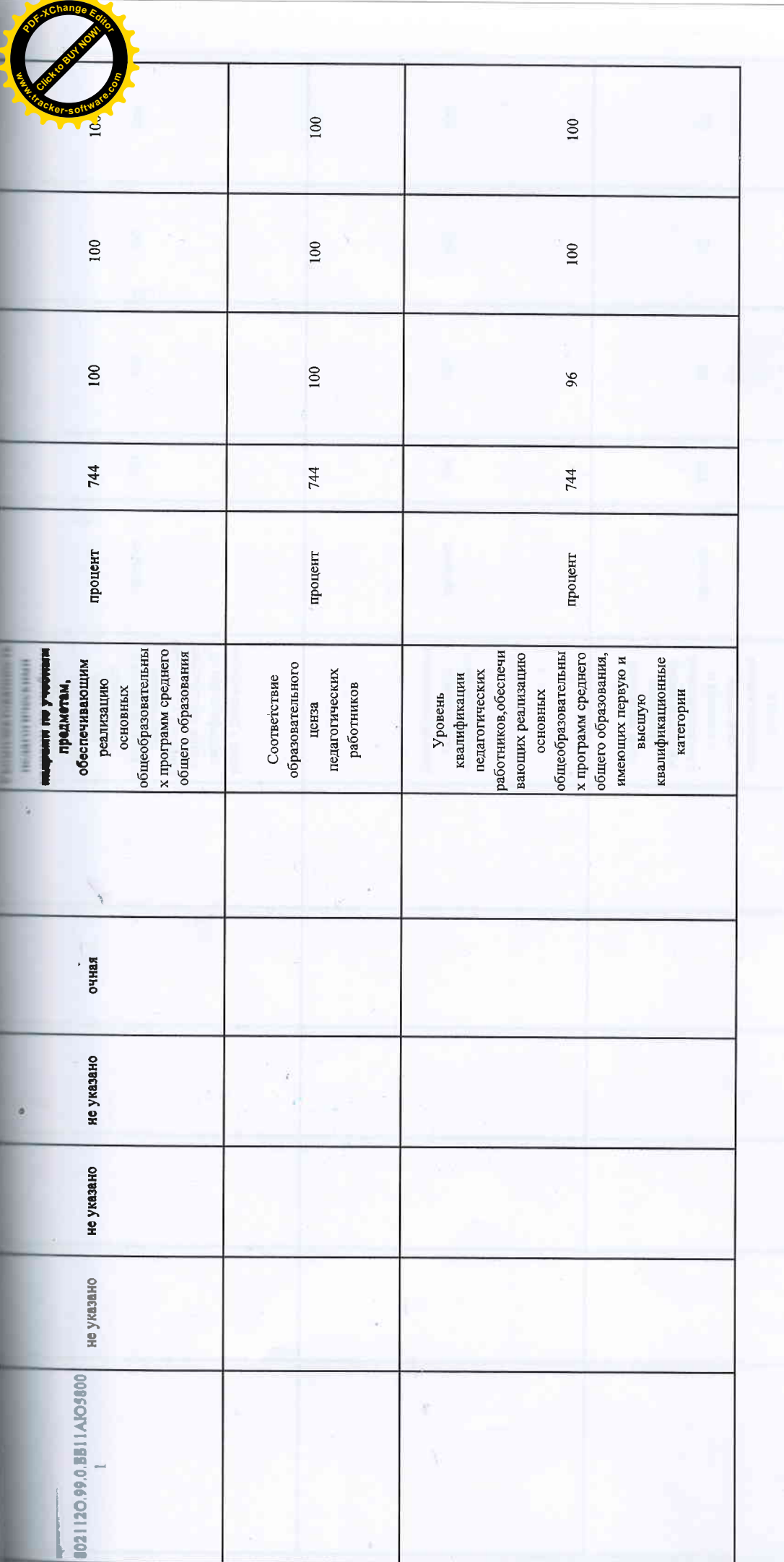

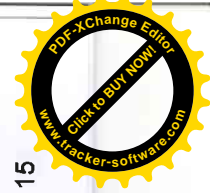

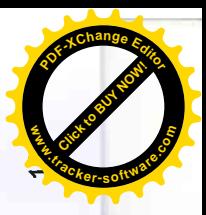

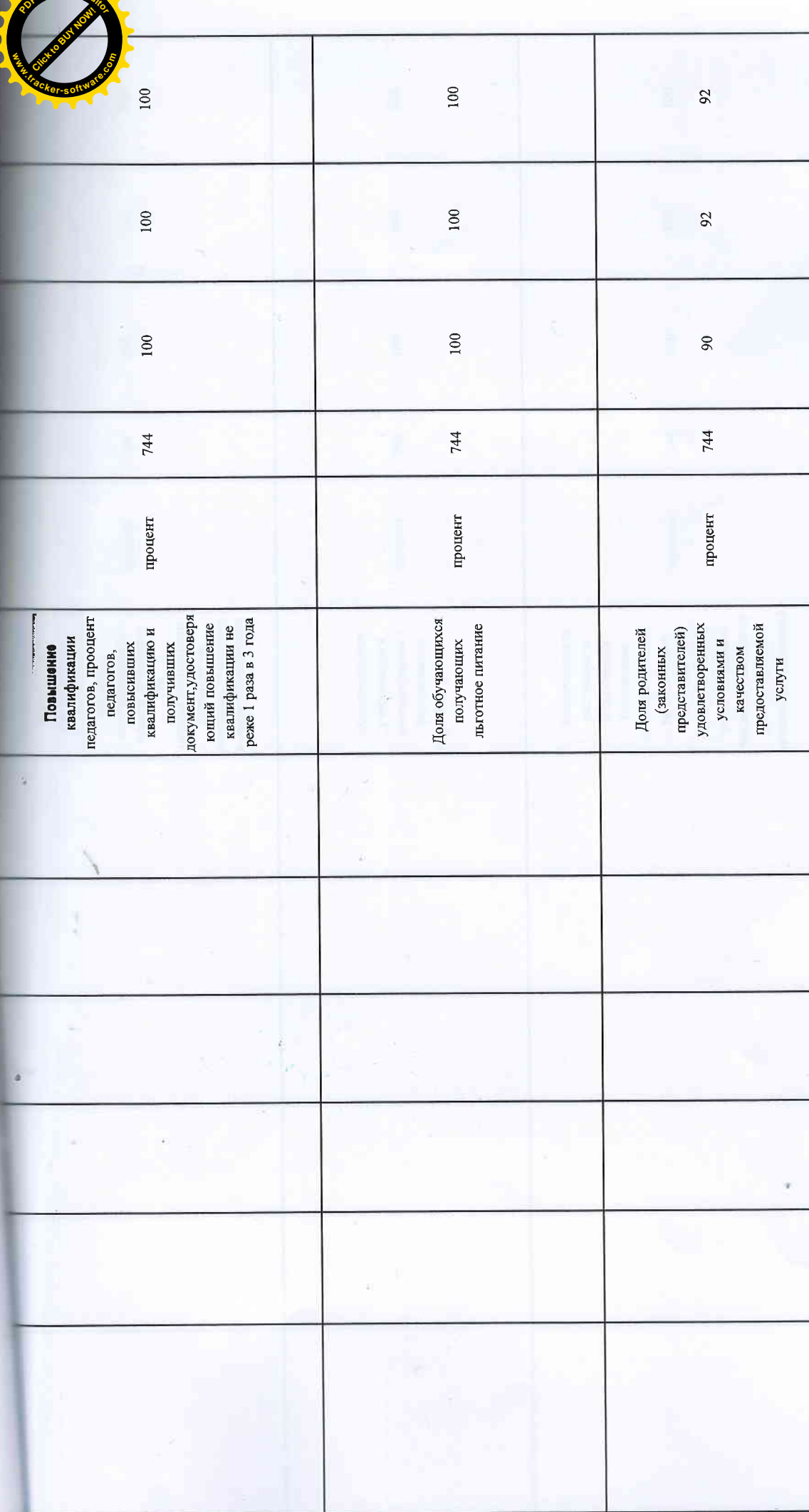

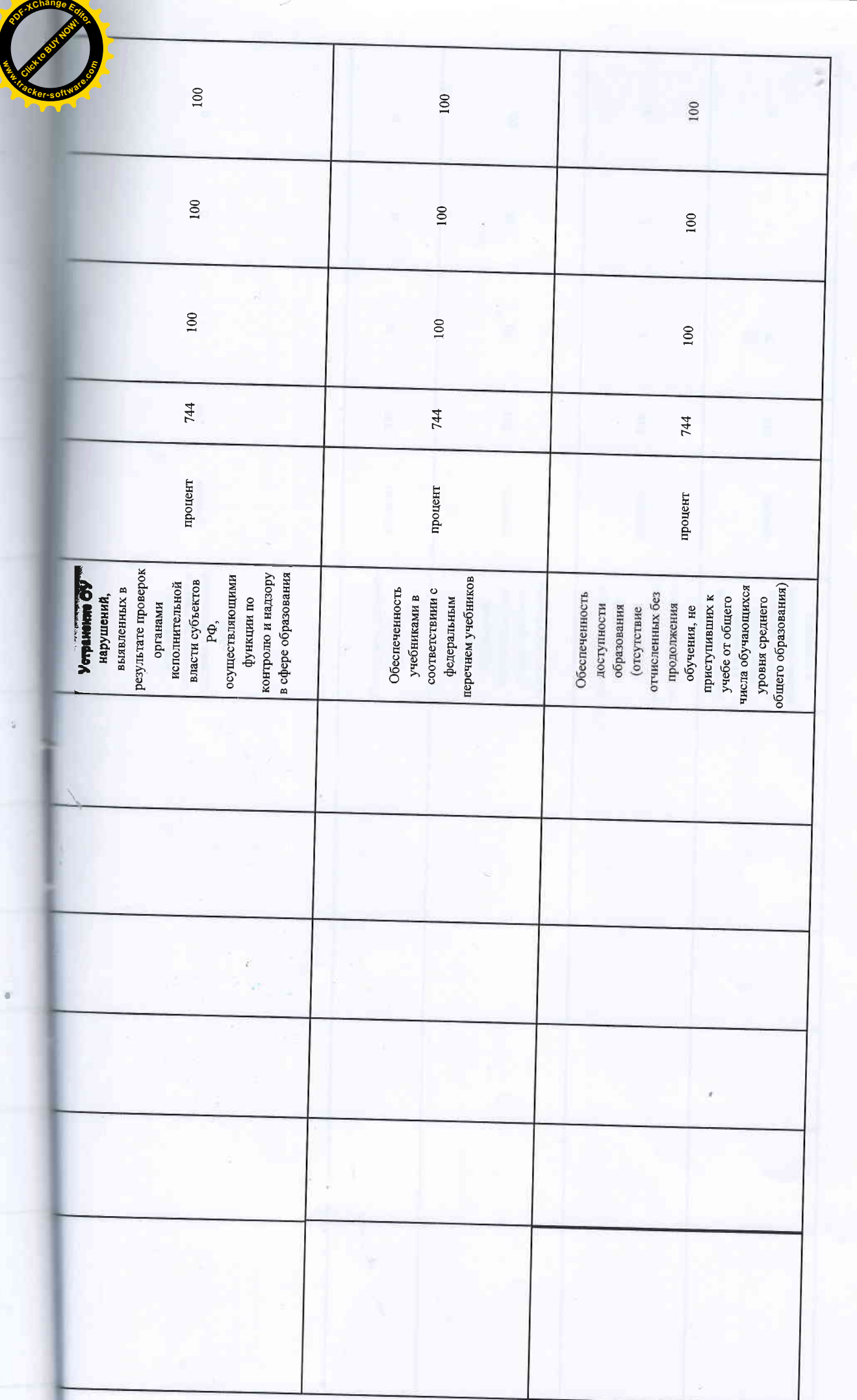

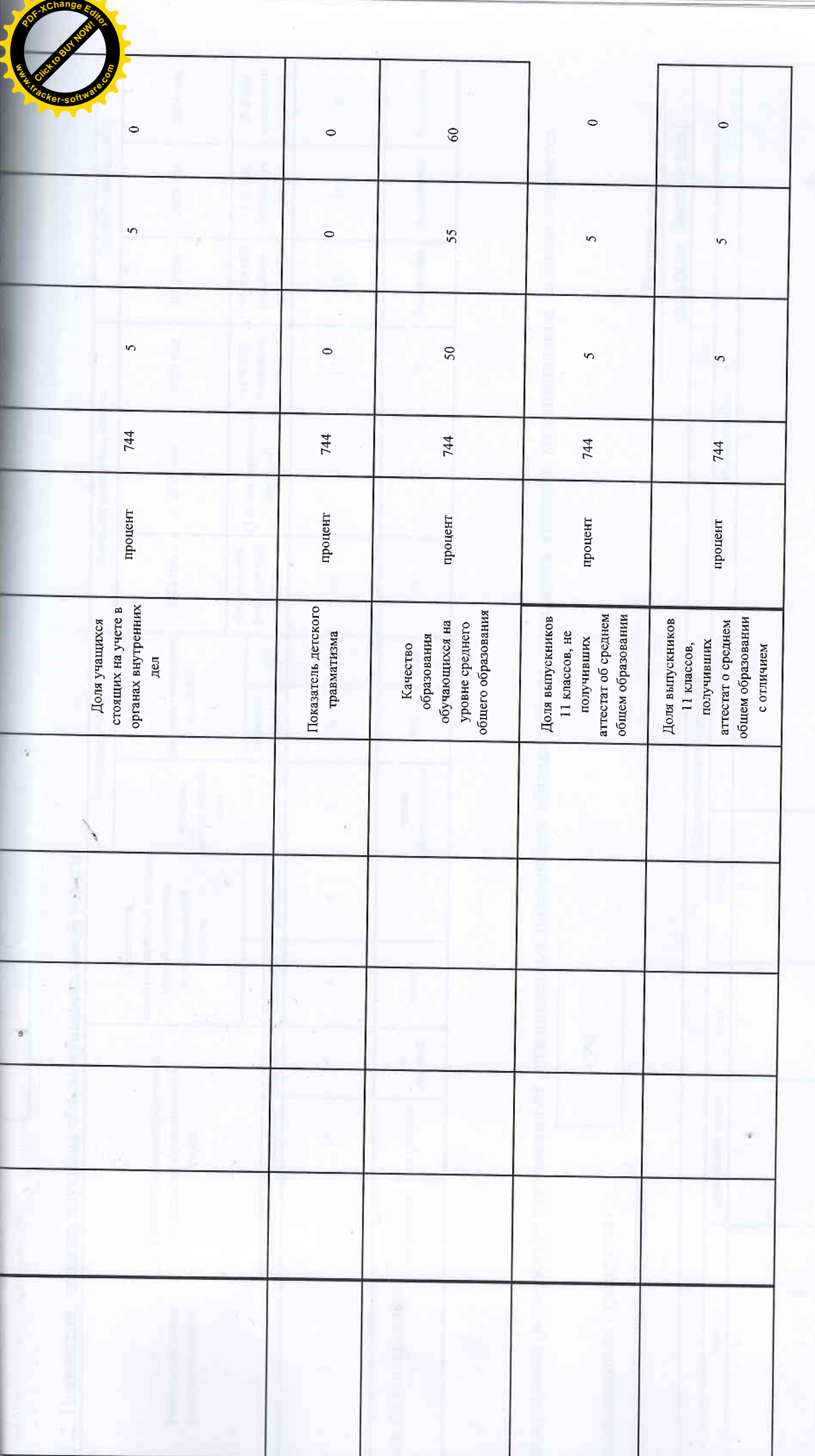

допустимые (возможные) отклонения от установленных показателей качества мунициыпальной услуги, в пределах которых муниципальное задание считается  $18$ 

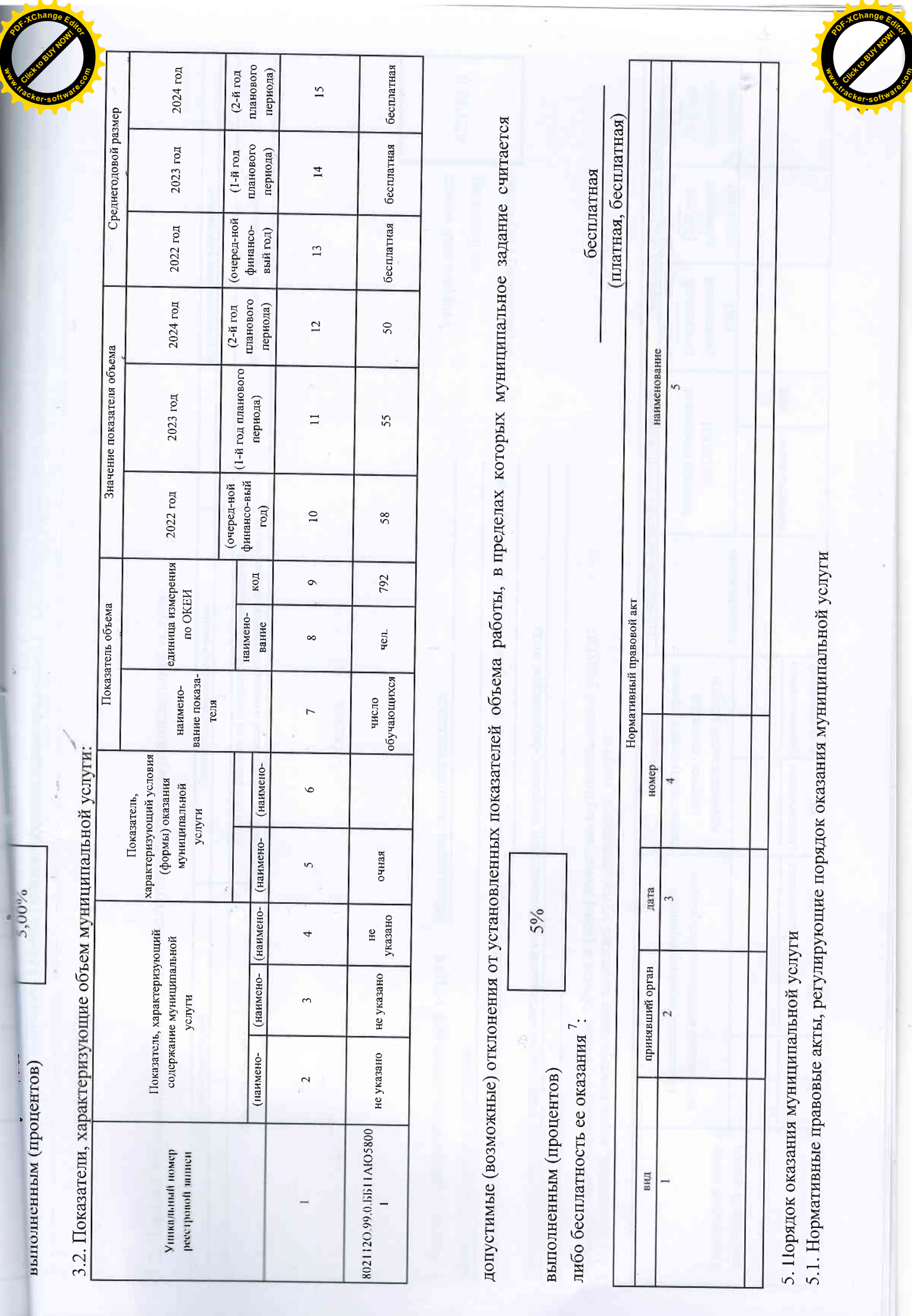

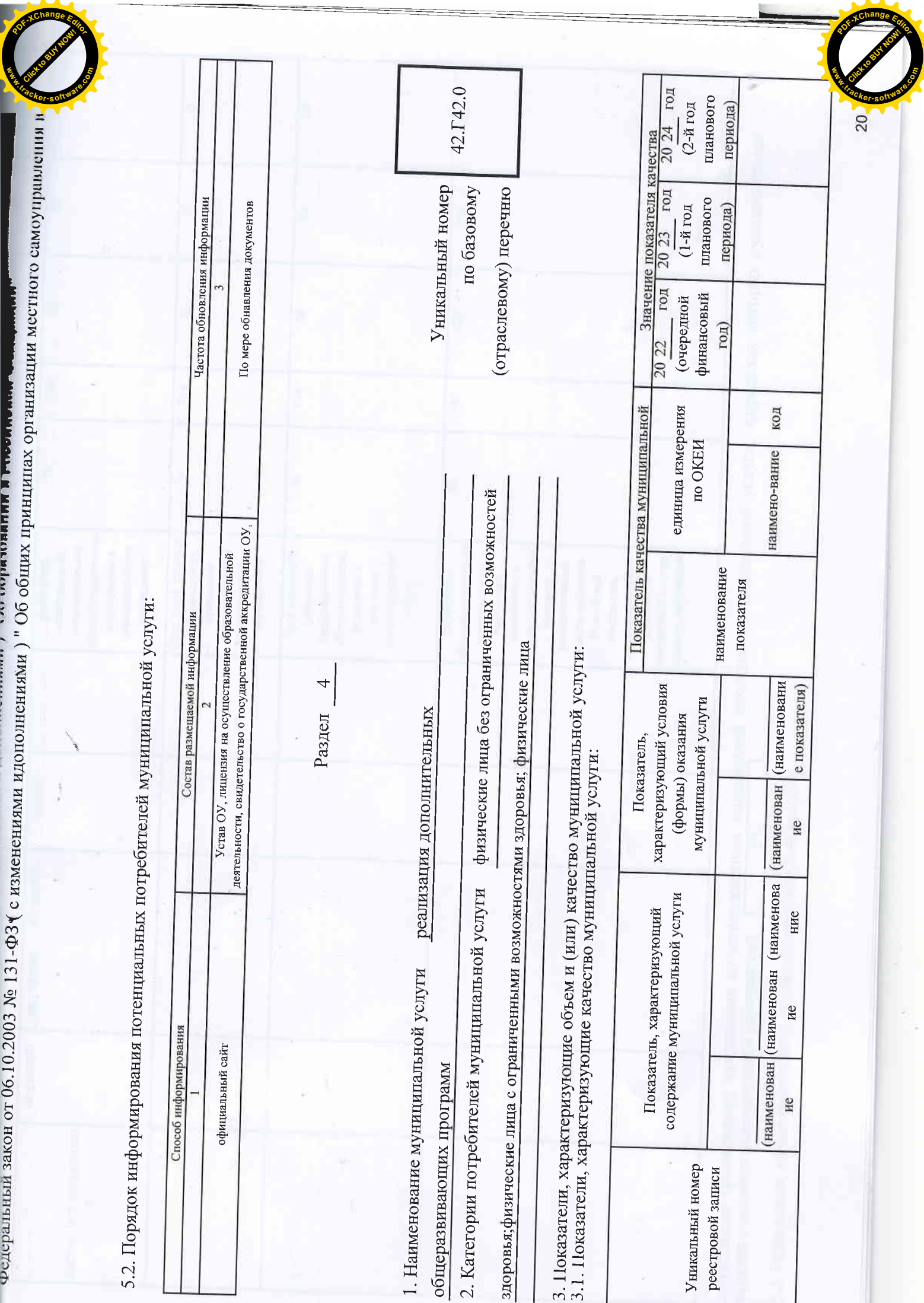

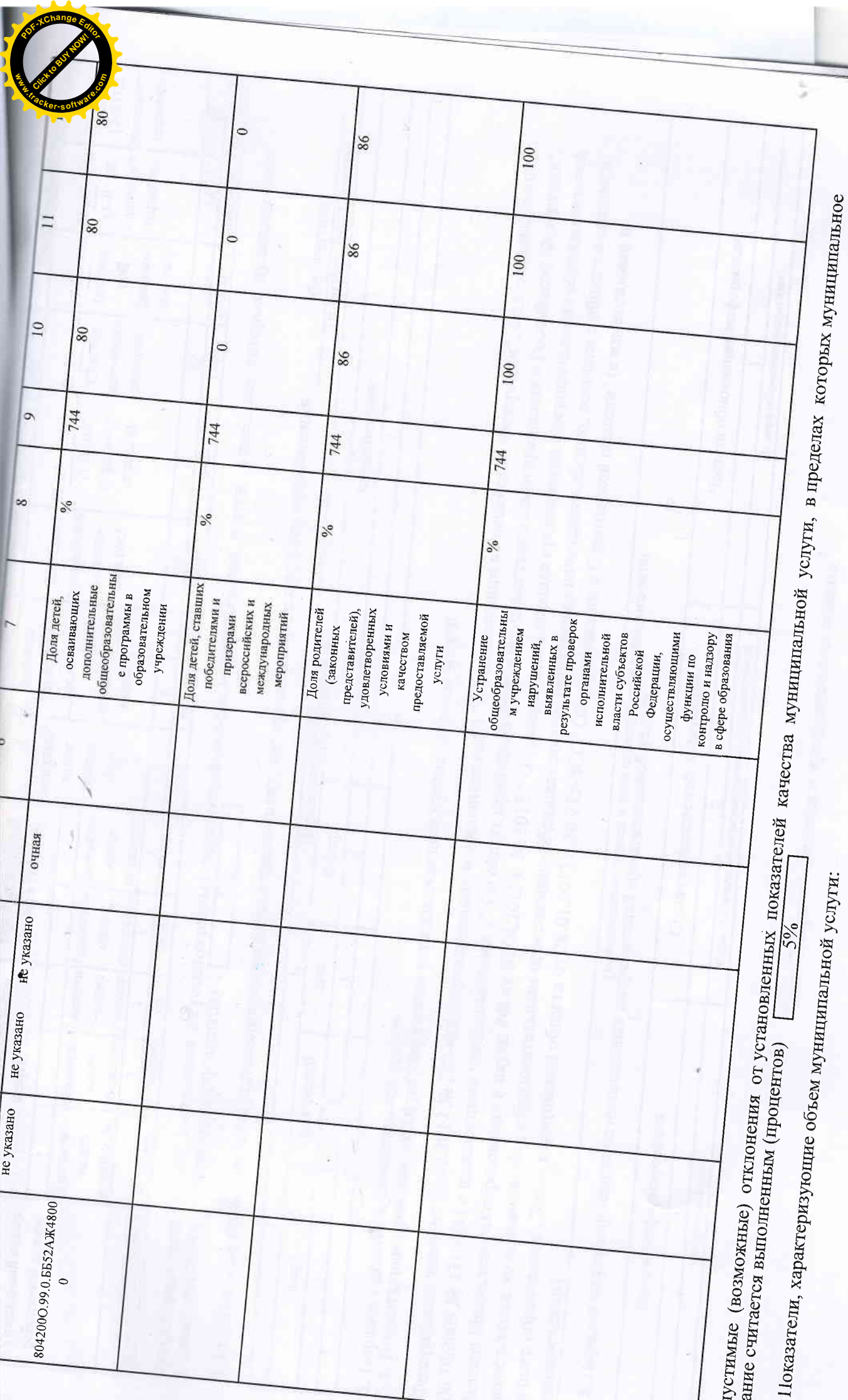

![](_page_21_Picture_9.jpeg)

![](_page_22_Picture_127.jpeg)